#### 11장 영상 분할 (Image Segmentation)

#### 영상 분할

- Image segmentation
	- 영상 안의 화소를 의미 있는 영역(segment)으로 분할하는 것
	- Semantic segmentation

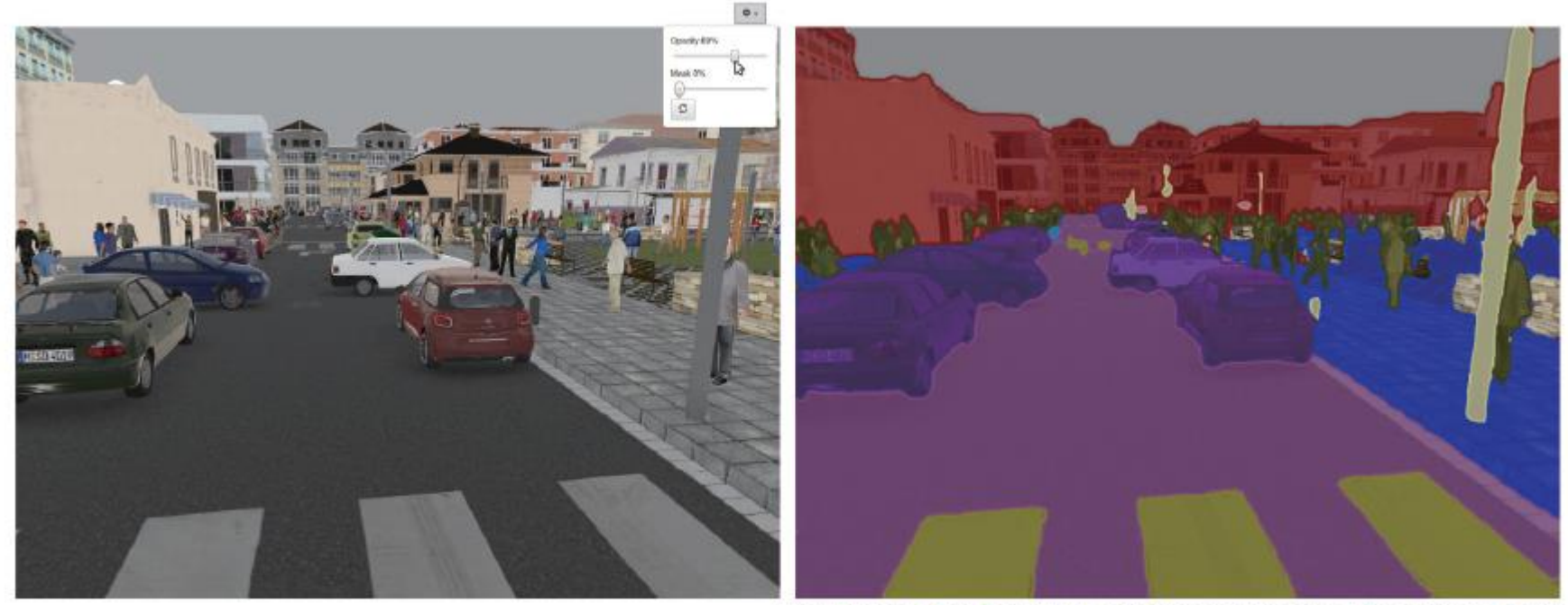

**ESV BBuilding ERoad ESidewalk EFence EVegetation EPole ECar ESign** Pedestrian **D** Cwdis

(cf) Image recognition: 영상 안의 사물/객체의 종류와 영역을 인지하는 것

### 영상 분할

- 방법
	- 히스토그램을 이용하여 분할하는 방법
	- 클러스터링을 이용하여 분할하는 방법
	- 물체의 윤곽선(contour) 을 추출하여 분할하는 방법
	- 딥러닝을 이용하여 분할하는 방법

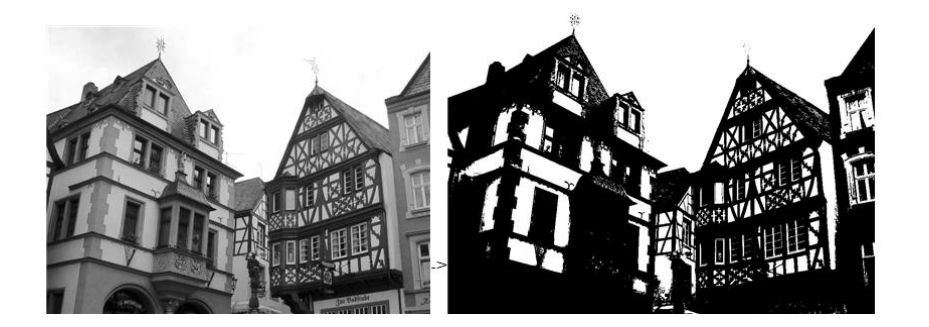

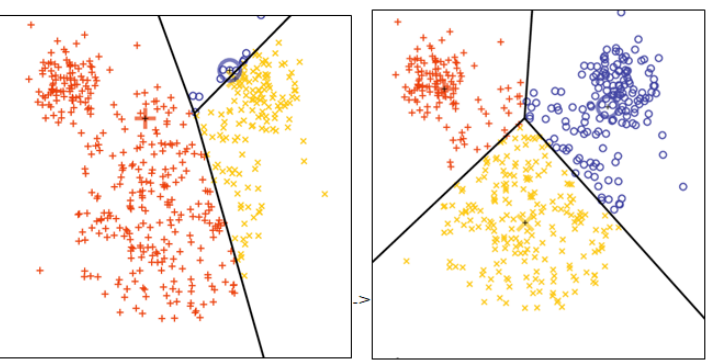

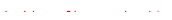

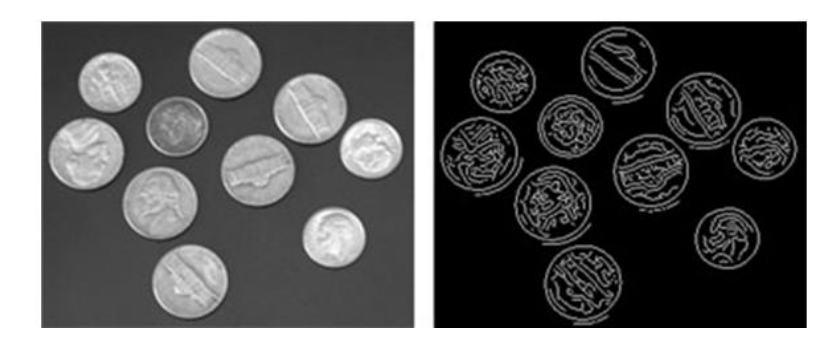

### 이진화

• 어떤 임계값 (threshold) 을 정하고 이 값을 기준으로 그레이스케일 영상을 이진 영상으로 만듬

 $dst(x, y) \simeq \begin{cases} 1, & src(x, y) > T$ 인 경우<br> $0, & src(x, y) \le T$ 인 경우

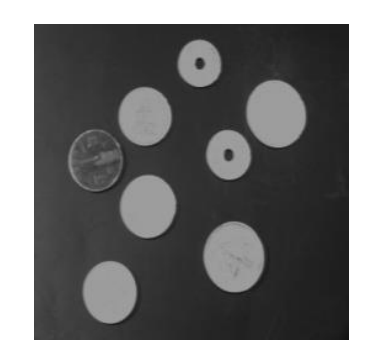

100

200

4000

3000

2000

1000

 $^{0}$ 

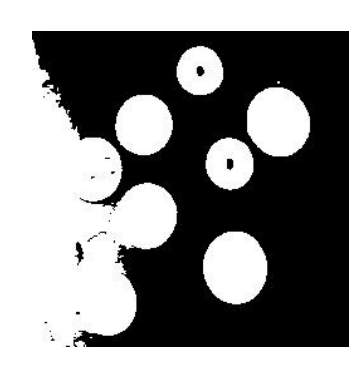

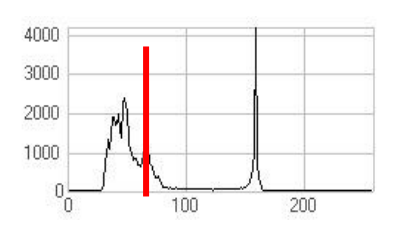

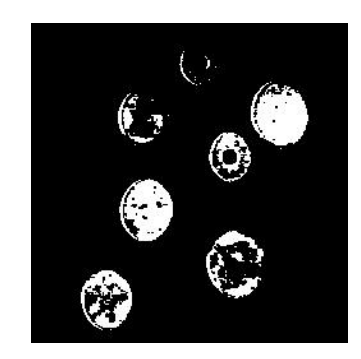

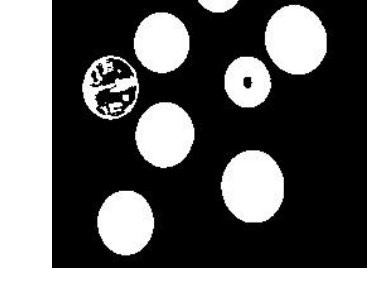

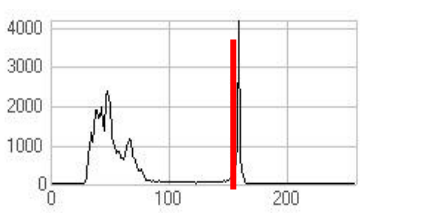

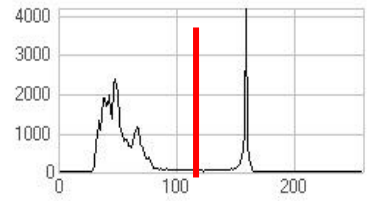

# 이진화

TRESH\_BINARY

 $dst(x, y) = \begin{cases} \text{maxVal} & \text{if src}(x, y) > \text{thresh} \\ 0 & \text{otherwise} \end{cases}$ 

#### • OpenCV 함수-threshold()

threshold(src, dst, thresh, maxval, type)

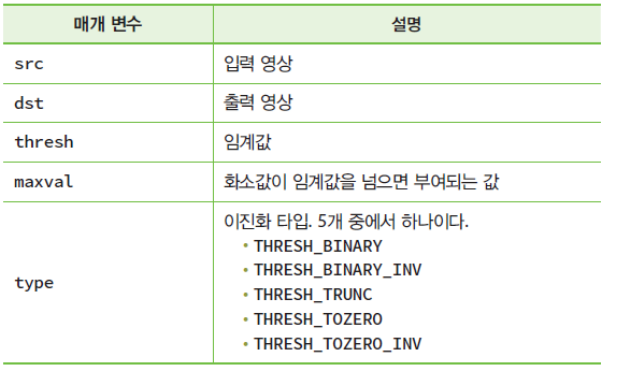

# 

 $dst(x, y) = \begin{cases} 0 & \text{if } \\ \max$ Val if  $src(x, y) >$  thresh otherwise

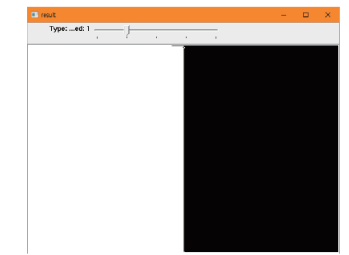

TRESH\_TRUNC<br>  $d_{st(x, y)} = \begin{cases} \text{thresh} & \text{if src(x, y) > thresh} \\ \text{src(x, y) & \text{otherwise} \end{cases}$ <br>  $d_{st(x, y)} = \begin{cases} \text{src(x, y) = 0} \\ 0 & \text{otherwise} \end{cases}$ <br>  $d_{st(x, y)} = \begin{cases} 0 & \text{if src(x, y) > thresh} \\ 0 & \text{otherwise} \end{cases}$  $dst(x, y) =$ 

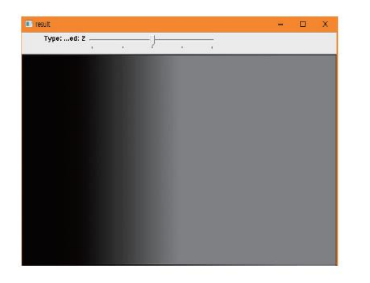

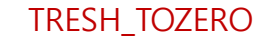

TRESH\_BINARY\_INV

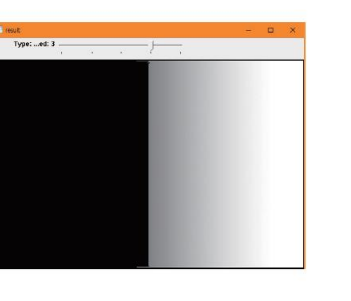

 $dst(x, y) = \begin{cases} 0 & \text{if src}(x, y) > \text{thresh} \\ \text{src}(x, y) & \text{otherwise} \end{cases}$ 

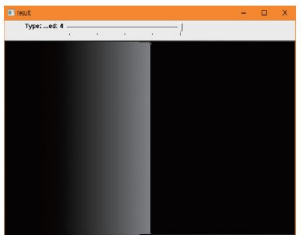

```
int threshold_value = 128;
int threshold type = 0;
const int max value = 255;
const int max_binary_value = 255;
Mat src, src_gray, dst;
static void MyThreshold(int, void*)
{
  threshold(src, dst, threshold_value, max_binary_value, threshold_type);
  imshow("result", dst);
}
int main()
\left\{ \right.src = imread("d:/lenna.jpg", IMREAD_GRAYSCALE);
  namedWindow("result", WINDOW_AUTOSIZE);
  createTrackbar("임계값", "result", &threshold_value, max_value, MyThreshold);
  MyThreshold(0, 0); // 초기화를 위하여 호출한다. 
  waitKey();
  return 0;
}임계값: 132
```
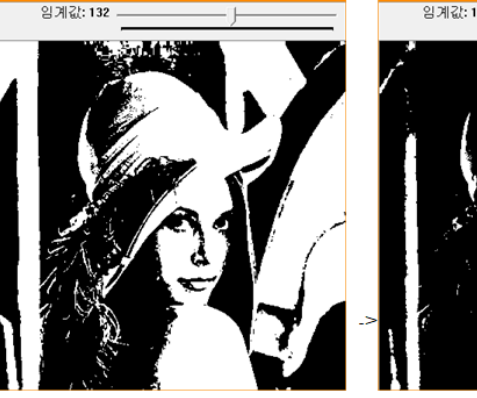

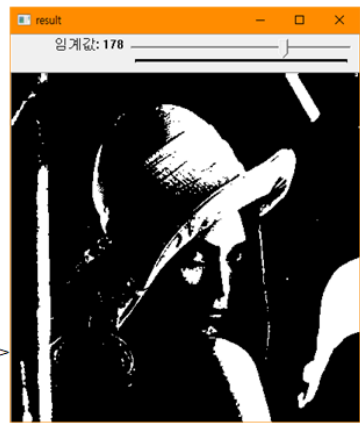

```
int threshold_value = 128;
int threshold_type = 0;
const int max_type = 4;
const int max_binary_value = 255;
Mat src, src_gray, dst;
static void MyThreshold(int, void*)
{
  threshold(src, dst, threshold_value, max_binary_value, threshold_type);
  imshow("result", dst);
}
int main()
{
  src = imread("d:/lenna.jpg", IMREAD_GRAYSCALE);
  imshow("src", src);
  namedWindow("result", WINDOW_AUTOSIZE);
  createTrackbar("Type: \n 0: Binary \n 1: Binary Inverted \n 2: Truncate \n 3: To Zero \n
  4: To Zero Inverted", "result", &threshold_type, max_type, MyThreshold);
  MyThreshold(0, 0); // 초기화를 위하여 호출한다. 
  waitKey();
  return 0;
}
```
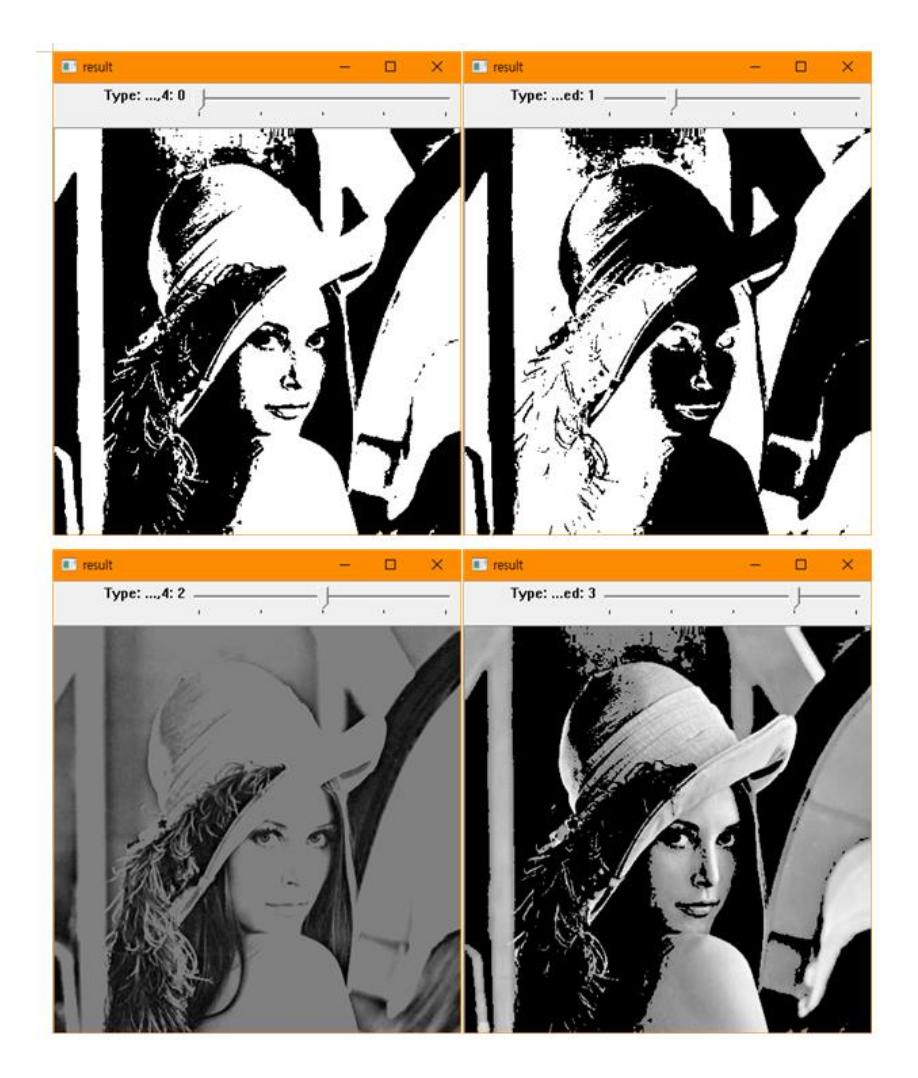

### 적응적 이진화

- 전역적 이치화
	- 프레임 전체 영역에 대하여 하나의 임계치로 이치화 수행
	- 영상 내 배경에 밝기의 불균형이 존재하는 경우 물체추출 어려움
- 적응적 이진화 (adaptive binarization) – 밝기 변동이 존재하는 영상의 각 부분에서, 밝기 변동을 반영하는 각각 의 임계치를 결정

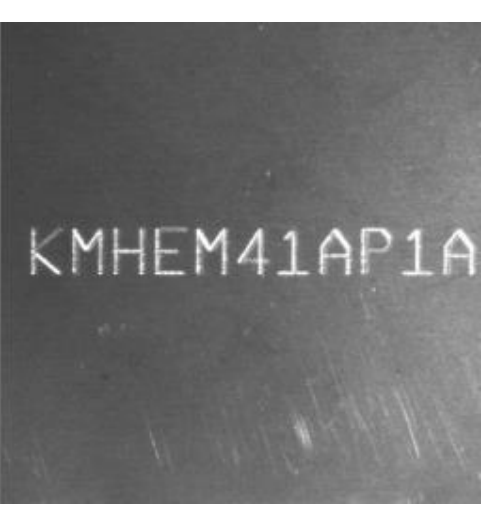

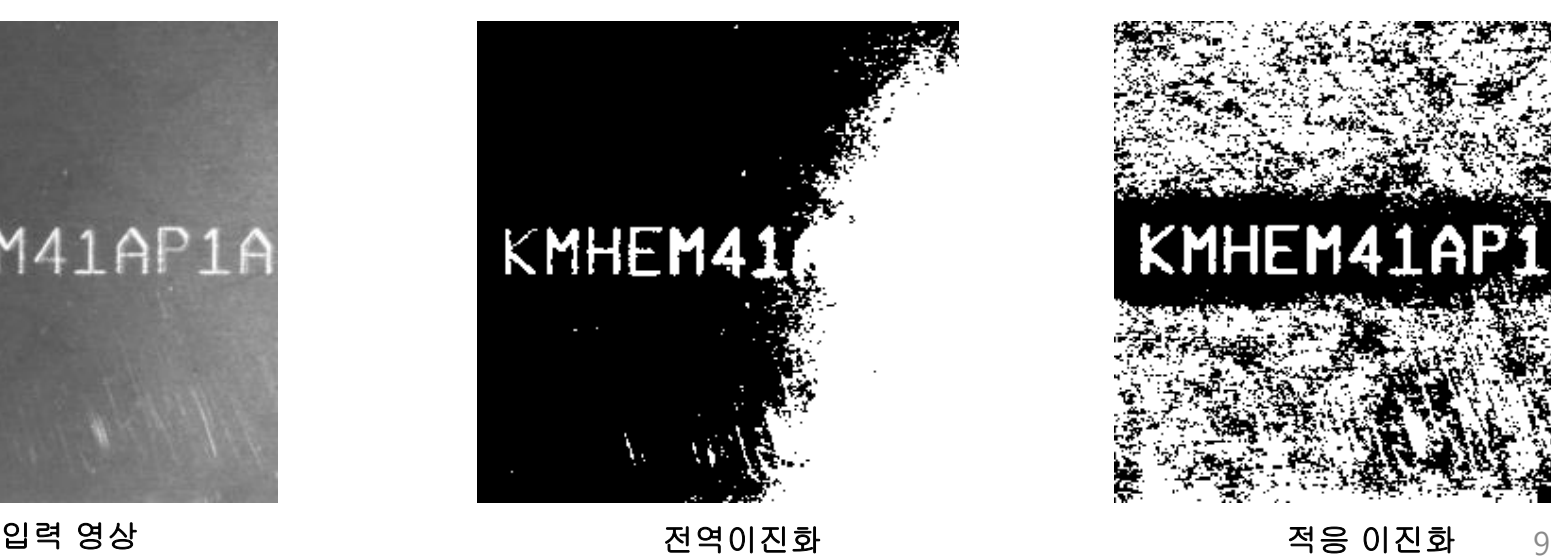

적응적 이진화

• 개념

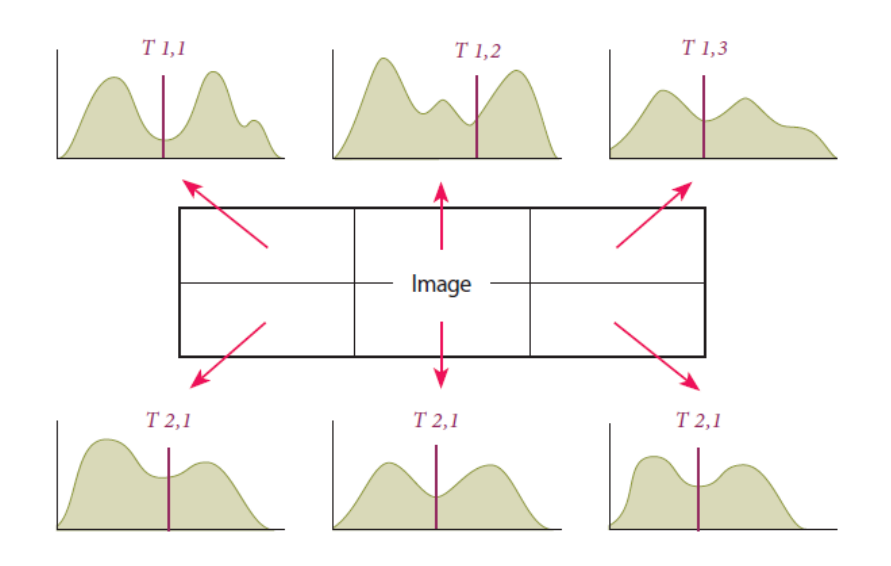

- 임계값 결정방법
	- Chow & Kaneko 방법
	- 지역 임계값 방법
		- T = 인접 화소등의 평균값 (mean)
		- T = 인접 화소들의 중간값 (median)
		- $T = (max + min) / 2$

#### 적응적 이진화

• OpenCV 함수

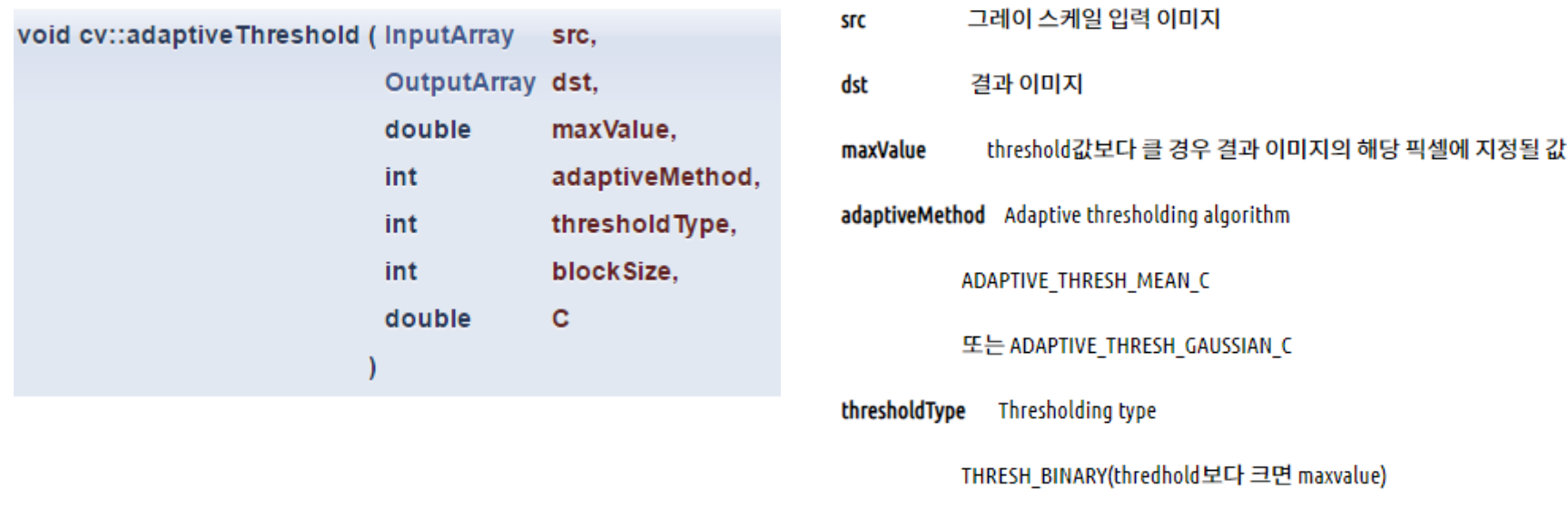

또는 THRESH\_BINARY\_INV(threshold보다 작으면 maxvalue)

- blockSize threshold값을 계산하기 위해 사용되는 블록 크기: 3,5,7 등의 값
- 계산된 평균으로부터 뺄 상수값 c

적응적 이진화

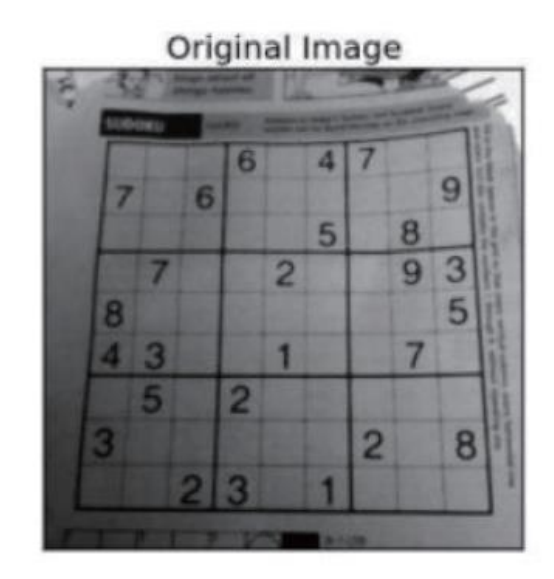

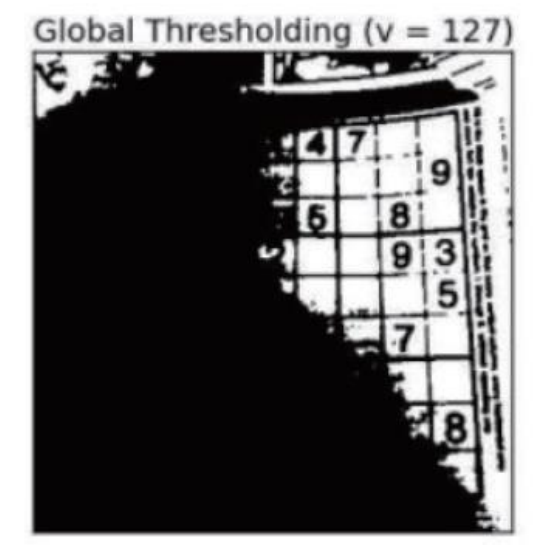

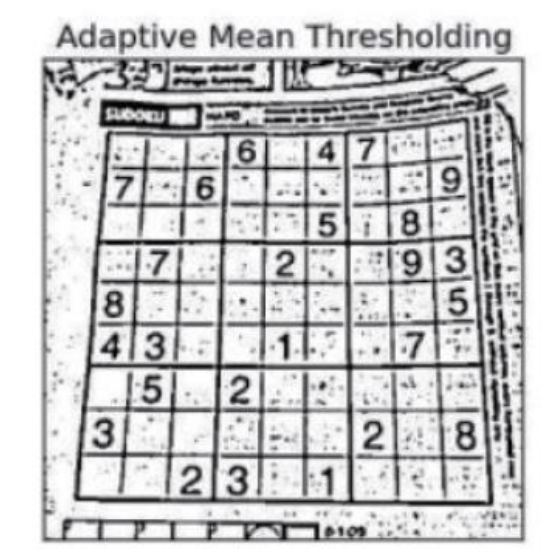

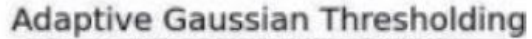

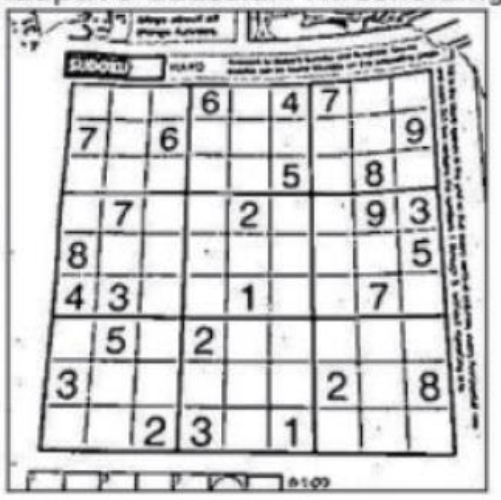

출처: OpenCV 튜토리얼

```
int main()
\{Mat src = imread("d:/book1.jpg", IMREAD_GRAYSCALE);
  Mat img, th1, th2, th3, th4;
  medianBlur(src, img, 5);
  threshold(img, th1, 127, 255, THRESH_BINARY);
  adaptiveThreshold(img, th2, 255, ADAPTIVE_THRESH_MEAN_C, THRESH_BINARY, 11, 2);
  adaptiveThreshold(img, th3, 255, ADAPTIVE_THRESH_GAUSSIAN_C, THRESH_BINARY, 11, 2);
  imshow("Original", src);
  imshow("Global Thresholding", th1);
  imshow("Adaptive Mean", th2);
  imshow("Adaptive Gaussian", th3);
  waitKey();
  return 0;
}
```
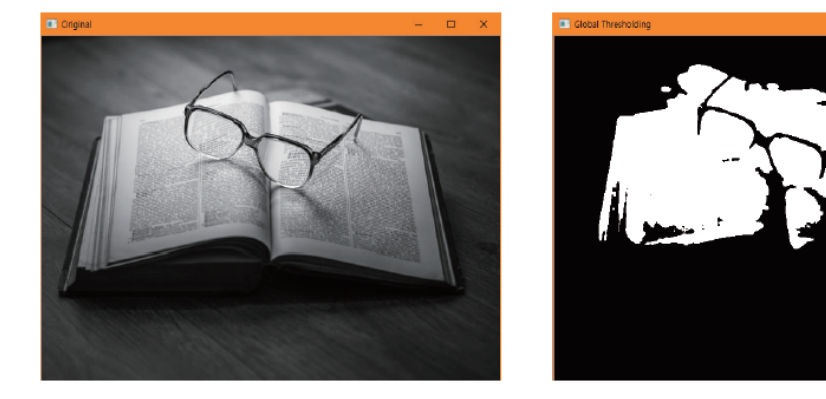

전역이진화

 $\Box$   $\times$ 

 $\Box$  $\mathbf{x}$ 

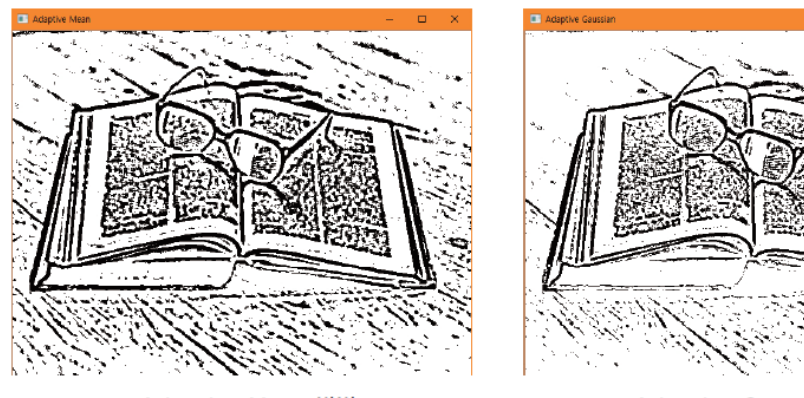

Adaptive Mean 방법

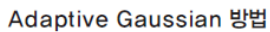

# 자동 이진화

- Automatic Thresholding
	- 입력영상으로 부터 자동으로 임계치 (threshold value) 결정
	- 영상 분할 성능에 큰 영향을 줌

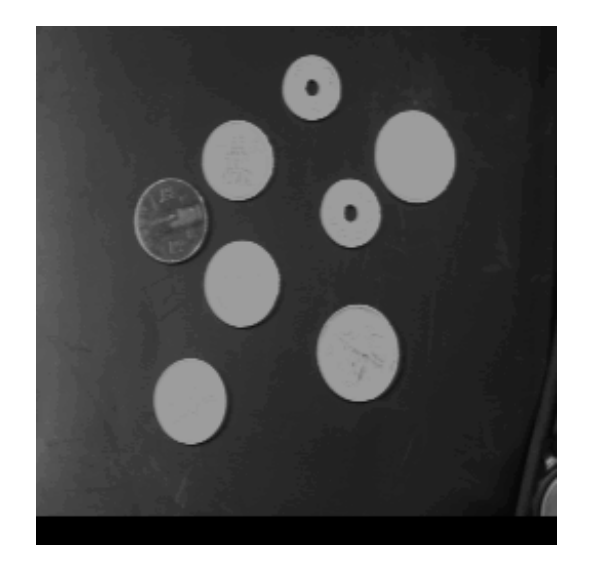

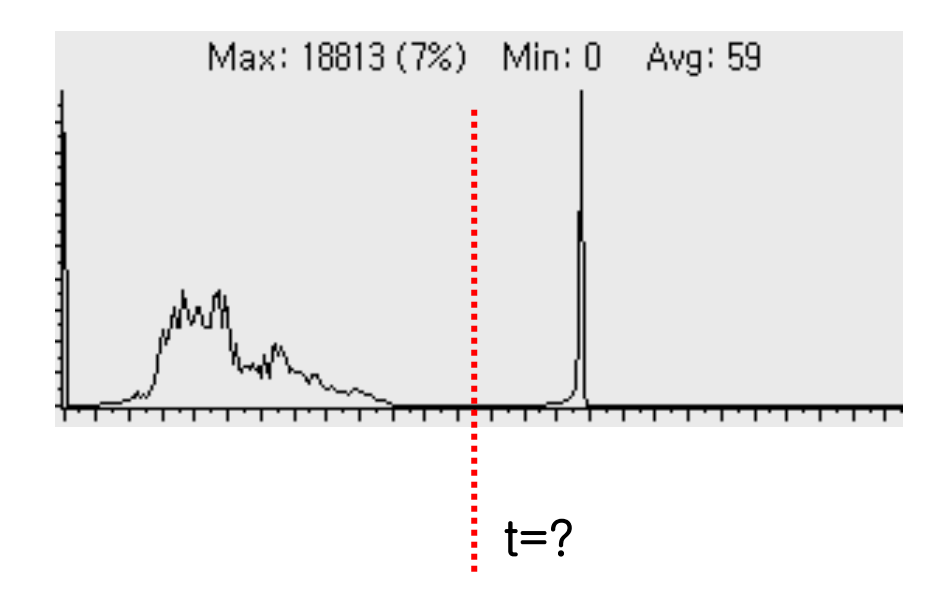

- Otsu 이진화
	- 두 개의 peak (배경 + 물체) 로 구성된 히스토그램
	- 각 peak 분포를 정규분포로 모델링
	- 총 분산을 최소화시키는 임계값 (t) 를 찾는방법

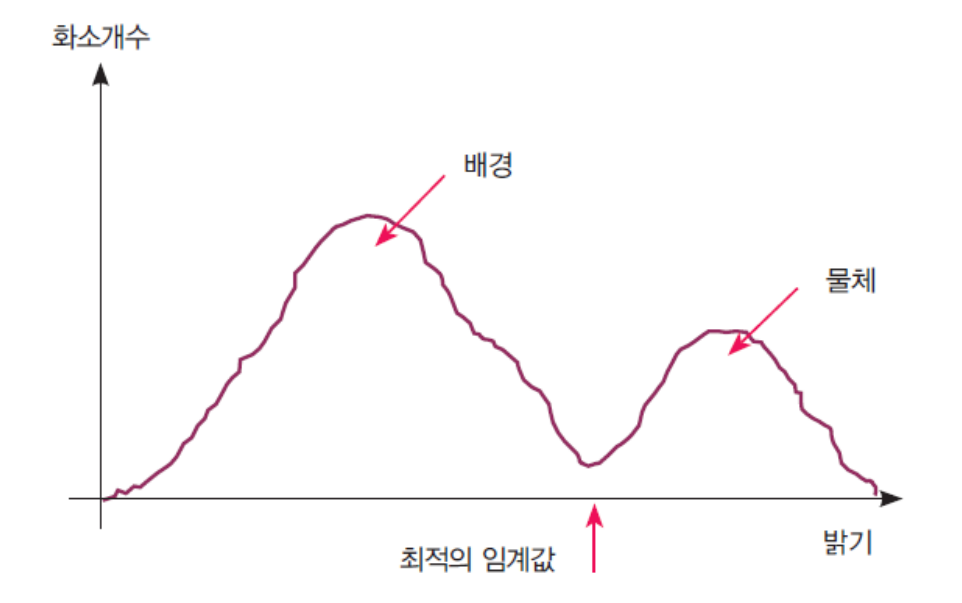

• 히스토그램의 총 분산 계산 방법

 $P(i) = # \{ (r, c) | \text{Image}(r, c) == i \} / (\#R \times C)$  : 밝기 i의 히스토그램 확률

$$
q_1(t) = \sum_{i=1}^{t} P(i) \quad : t \text{ L}\Gamma \text{ A} \cong \text{B} \quad \text{(인족분포)} \text{ 의 수적 �} \equiv
$$
\n
$$
q_2(t) = \sum_{i=t+1}^{t} P(i) \quad : t \text{ L}\Gamma \text{ = } \text{H} \quad \text{d} \Omega \text{ = } \text{F} \quad \text{(오르족분포)} \text{ } \Omega \text{ } \vdash \text{A} \text{ } \text{ s} \text{ } \text{F} \text{}
$$

$$
P(i) = # \{ (r, c) | \text{Image}(r, c) == i \} / (\# R \times C) : \text{B7} \text{ is } 1 \text{ is } 1 \text{ is
$$

$$
\sigma_1(t) = \sum_{i=1} [i - \mu_1(t)]^2 P(i) / q_1(t) : 2^{\infty} E \to 0 \quad \text{and} \quad \sigma_2(t) = \sum_{i=t+1}^I [i - \mu_2(t)]^2 P(i) / q_2(t) : 2^{\infty} E \to 0 \quad \text{and} \quad E \to 0
$$

```
void CWinTestDoc::Otzu_Threshold(unsigned char *orgImg, unsigned 
char *outImg, int height, int width)
{
 register int i,t;
 // Histogram 계산
 inthist[256];
 float prob[256];
 for(i=0; i < 256; i++) { hist[i]=0; prob[i] = 0.0f; }
 for(i=0; i < height*width; i++) hist[(int)orgImg[i]]++;for(i=0; i<256; i++) prob[i] = (float)hist[i]/(float)(height*width);
 float wsv min = 1000000.0f;
 float wsv_u1, wsv_u2, wsv_s1, wsv_s2;
 int wsv_t;
 for(t=0; t<256; t++)
 {
 // 누적확률 q1, q2 계산
    float q1 = 0.0f, q2 = 0.0f;
    for(i=0; i < t; i++)
         q1 += prob[i];for(i = t; i < 256; i++) q2 + = prob[i];
    if(q1==0 || q2==0) continue;
    // 평균 u1, u2 계산
    float u1 = 0.0f, u2 = 0.0f;
    for(i=0; i < t; i++) u1 += i*prob[i]; u1 /= q1;
    for(i=t; i < 256; i++) u2 += i*prob[i]; u2 /= q2;
```

```
// 분산 s1, s2 계산
  float s1 = 0.0f, s2 = 0.0f;
  for(i=0; i < t; i++) s1 + = (i-u1)^*(i-u1)^*prob[i]; s1 / = q1;
  for(i=t; i < 256; i++) s2 += (i-u2)*(i-u2)*prob[i]; s2 /=
  q2;
  //총 분산 계산
  float wsv = q1*s1+q2*s2;
  if(wsv < wsv_min) 
   { 
     wsvmin = wsv;
     wsv_t = t; // 최소치 저장
     wsvul = ul; wsvul = ul;
     wsvs1 = s1; wsvs2 = s2;
   }
}
// thresholding
for(i=0; i < height*width; i++)
     if(orgImg[i]<wsv_t) 
         outImg[i]=0; 
      else 
         outImg[i]=255;
}
```
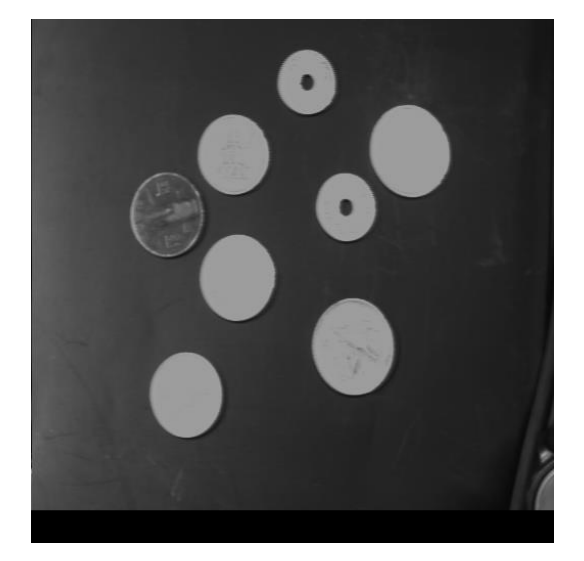

 $\bullet$ 

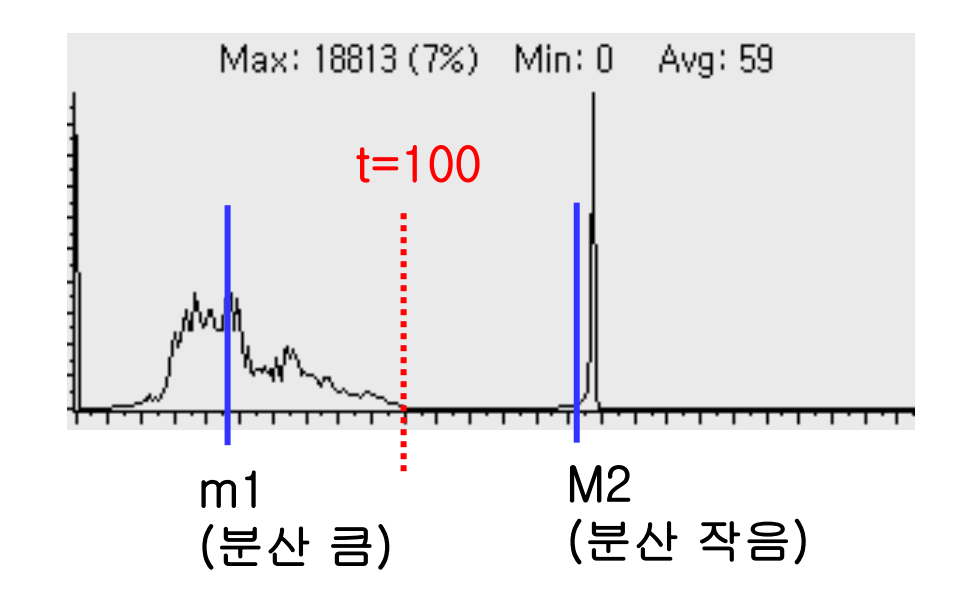

#### 실험결과

- Optimal threshold: 100
- Group 1 Mean: 46.575 Group 2 Mean: 152.622
- Group 1 Variance: 448.173 Group 2 Variance: 133.493

```
int main()
```
{

```
Mat src = imread("d:/lenna.jpg", IMREAD_GRAYSCALE); 
Mat blur, th1, th2, th3, th4;
threshold(src, th1, 127, 255, THRESH_BINARY);
threshold(src, th2, 0, 255, THRESH_BINARY | THRESH_OTSU);
Size size = Size(5, 5);
GaussianBlur(src, blur, size, 0);
threshold(blur, th3, 0, 255, THRESH_BINARY | THRESH_OTSU);
imshow("Original", src);
imshow("Global", th1);
imshow("Ostu", th2);
imshow("Ostu after Blurring", th3);
waitKey();
return 0;
```
}

#### 실행 결과

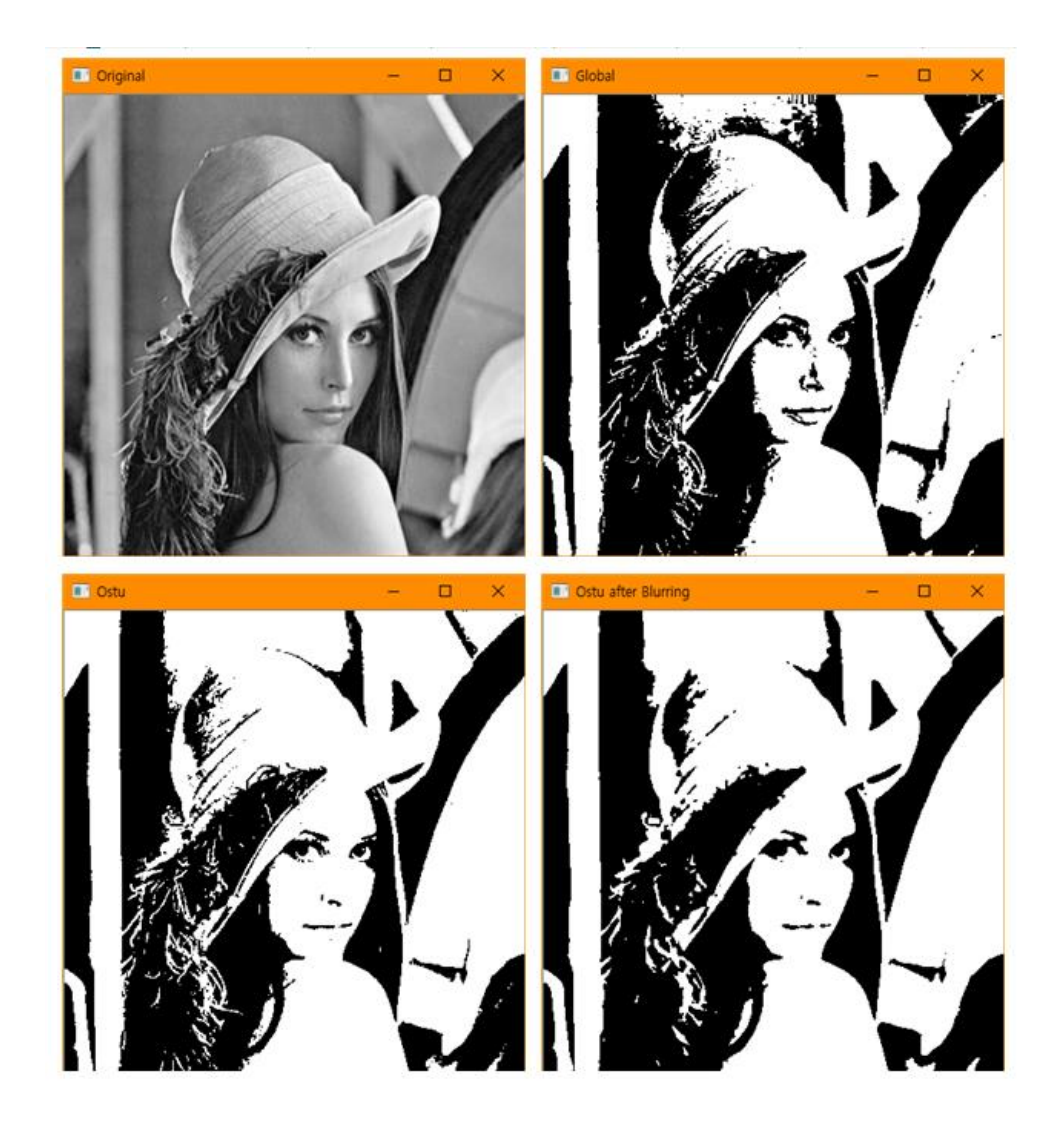

- Labeling
	- 인접하여 연결되어 있는 모든 화소에 동일한 번호(label) 을 붙이 고, 다른 연결 성분에는 또 다른 번호를 붙이는 작업

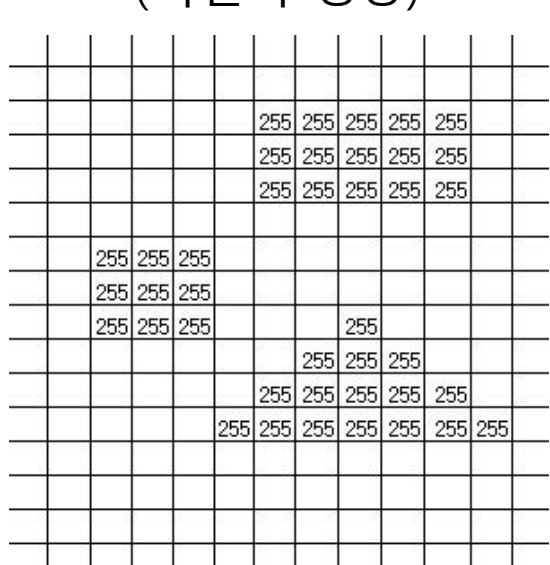

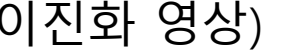

(이진화 영상) (레이블링된 영상)

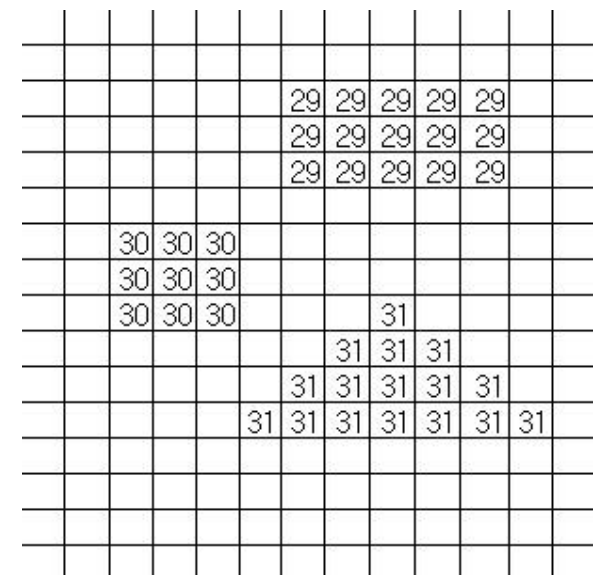

• 픽셀의 인접성 (neighborhood)

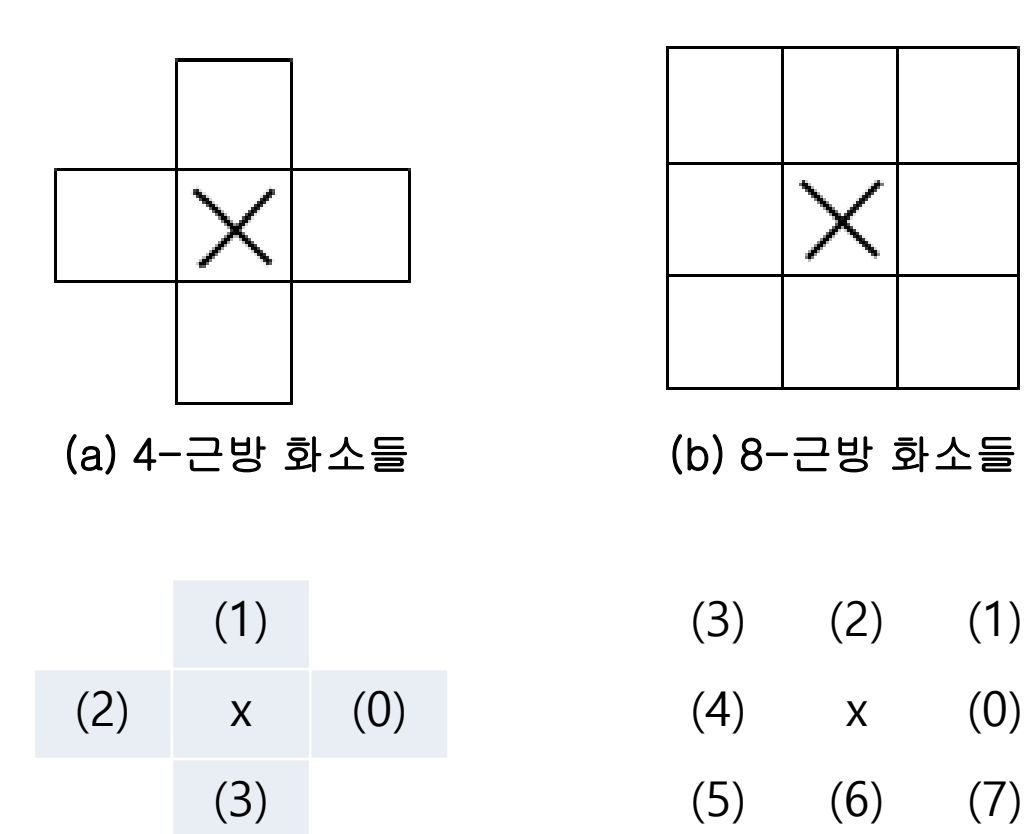

#### **1. 재귀 알고리즘**

- 연결 성분의 첫 번째 원소를 찾으면, 이 원소와 연결된 모든 화소의 레 이블 지정
- Grassfire 알고리즘
- 내부 Stack 사용

- ① 영상을 스캔하여 레이블링되어 있지 않은 전경 화소를 찾아 새로운 레이블 L을 부 여한다.
- ② 재귀적으로 레이블 L을 모든 이웃의 전경 화소(4-이웃 또는 8-이웃)에 부여한다.
- ③ 더 이상 레이블링되어 있지 않은 전경 화소가 없으면 멈춘다.

④ 단계 ①로 간다.

#### **1. 재귀 알고리즘 (계속)**

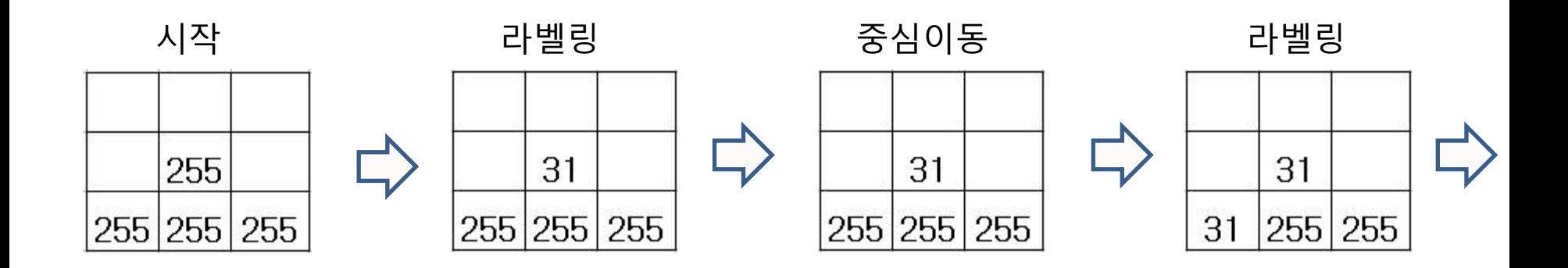

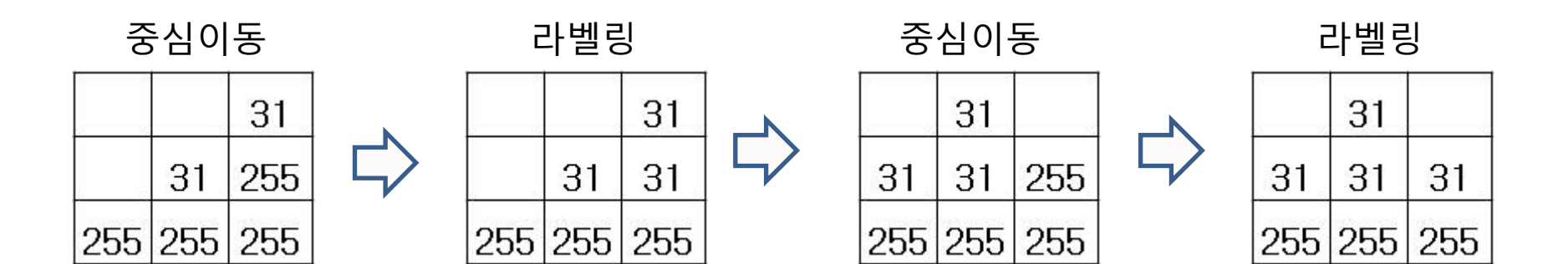

#### **2. 2-패스 알고리즘 (Hoshen-Kopelman)**

- 영상을 2번 스캔
	- 1st pass: 각 화소에 임시 레이블 부여 & 등가 테이블 기록
	- 2nd pass: 등가 테이블의 최소값으로 임시 레이블 대체

#### **Algorithm 11.2**

알고리즘: 4-연결을 이용한 2-패스 연결 성분 레이블링

첫 번째 패스

- ① 영상을 위에서 아래로, 왼쪽으로 오른쪽으로 스캔한다.
- 2 현재 화소가 1이면
	- (a) 왼쪽 화소만이 레이블을 가지면 그 레이블을 현재 화소에 부여한다.
	- (b) 위쪽 화소만이 레이블을 가지면 그 레이블을 현재 화소에 부여한다.
	- (c) 위쪽과 왼쪽 화소가 다른 레이블을 가지면 이 사실을 등가 테이블에 기록한다.
	- (d) 위의 경우가 아니면 이 화소에 새로운 레이블을 부여한다.
- 3 고려해야 할 더 이상의 화소가 없으면 멈춘다.

#### 두 번째 패스

- ① 등가 테이블에서 각 등가 레이블 집합에서 최소의 레이블을 찾는다.
- ② 영상을 조사하여 레이블을 등가 집합의 최소 레이블로 바꾼다.

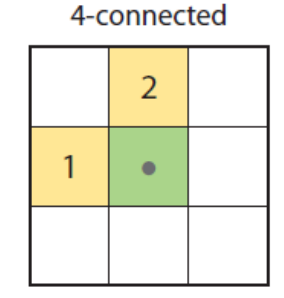

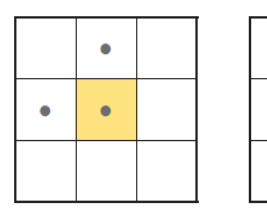

26

 ${1,3}$ 

 ${4, 5}$ 

**2. 2-패스 알고리즘: 예**

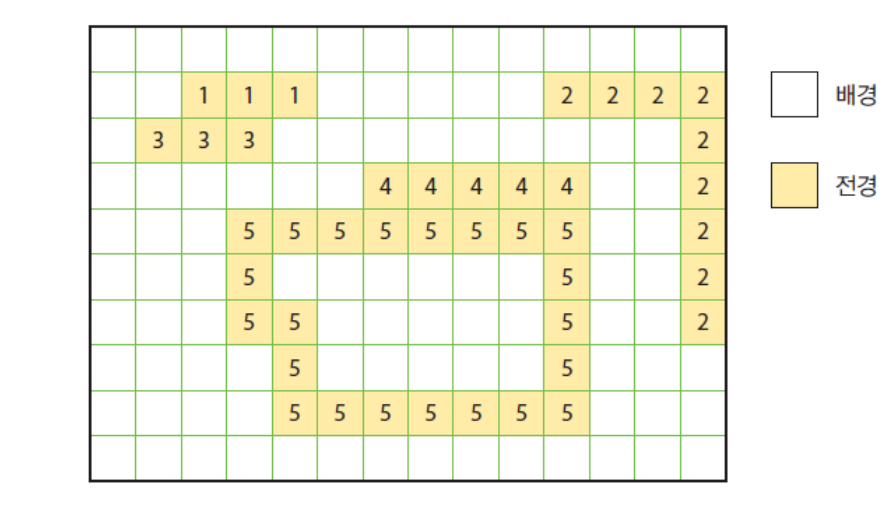

1 st 패스

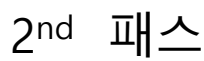

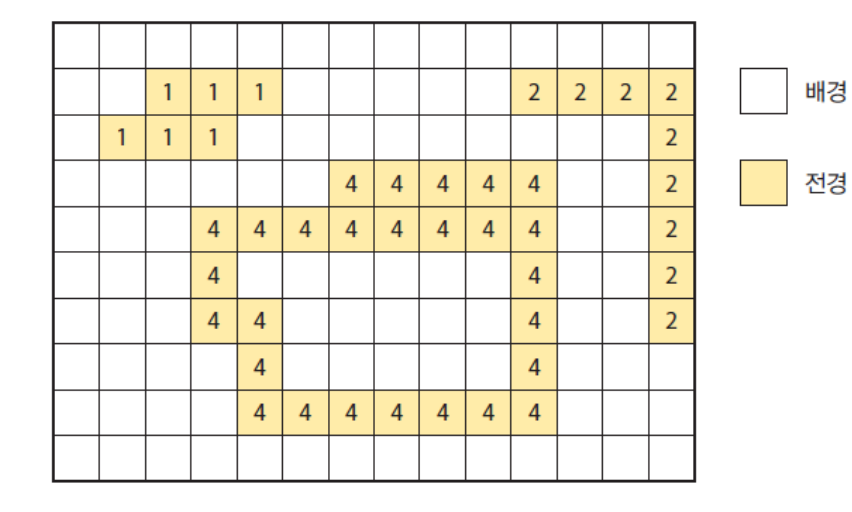

27

#### **2. 2-패스 알고리즘: OpenCV 함수**

int connectedComponentsWithStats(InputArray image, OutputArray labels, OutputArray stats, OutputArray centroids, int connectivity=8, int ltype=CV\_32S)

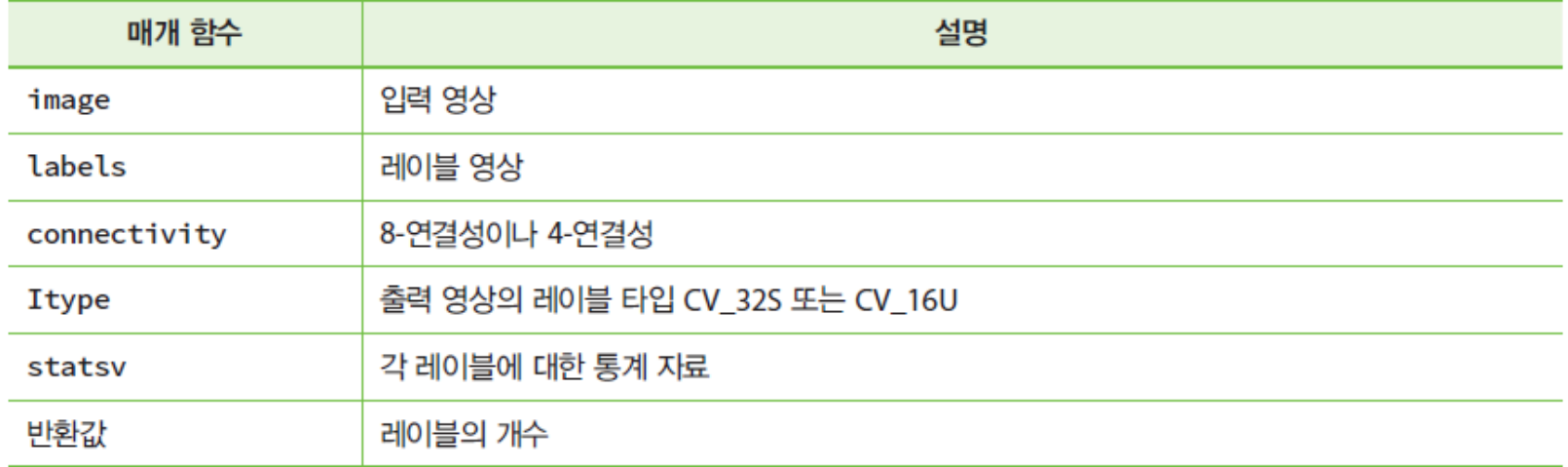

#### 2-패스 알고리즘

int connectedComponentsWithStats(InputArray image, OutputArray labels, OutputArray stats, OutputArray centroids, int connectivity=8, int ltype=CV\_32S)

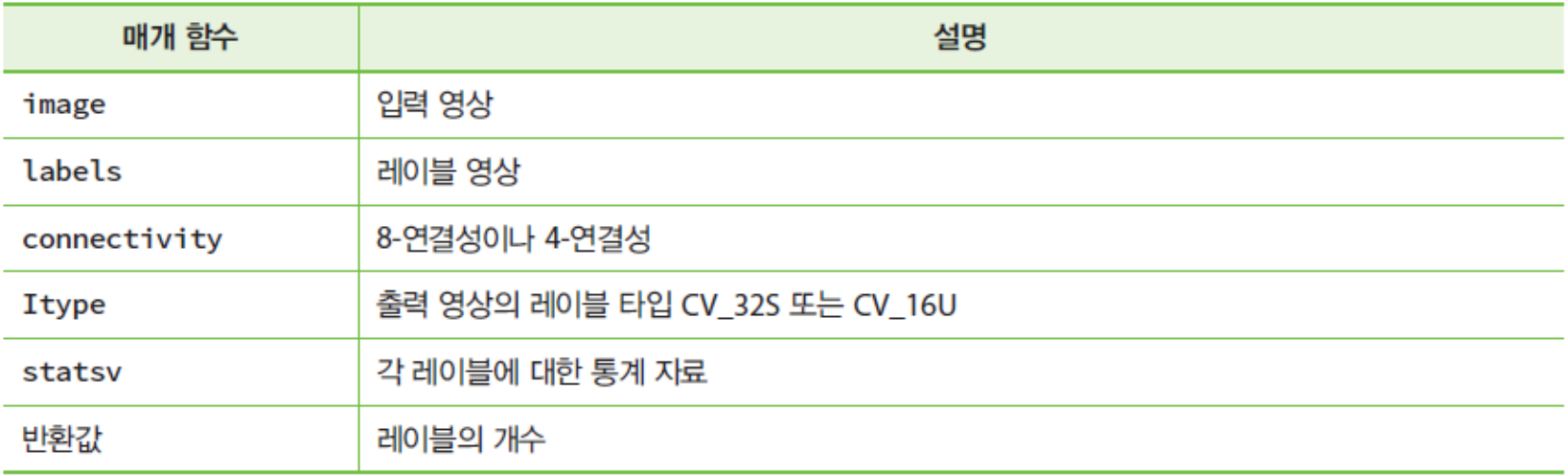

```
int main() {
  Mat img, img_edge, labels, centroids, img_color, stats;
  img = cv::imread("d:/coins.png", IMREAD_GRAYSCALE);
  threshold(img, img_edge, 128, 255, THRESH_BINARY_INV);
  imshow("Image after threshold", img_edge);
  int n = connectedComponentsWithStats(img_edge, labels, stats, centroids);
  vector<Vec3b> colors(n + 1);
  colors[0] = Vec3b(0, 0, 0);for (int i = 1; i <= n; i++) {
      colors[i] = Vec3b(rand() % 256, rand() % 256, rand() % 256);
  }
  img_color = cv::Mat::zeros(img.size(), CV_8UC3);
  for (int y = 0; y < \text{img\_color.rows}; y++)
     for (int x = 0; x < \text{img\_color.close}; x++)
     {
             int label = labels.at<int>(y, x);
             img\_color:亚v:Vec3b>(y, x) = colors[label];}
  cv::imshow("Labeled map", img_color);
  cv::waitKey();
  return 0;
}
```
실행결과

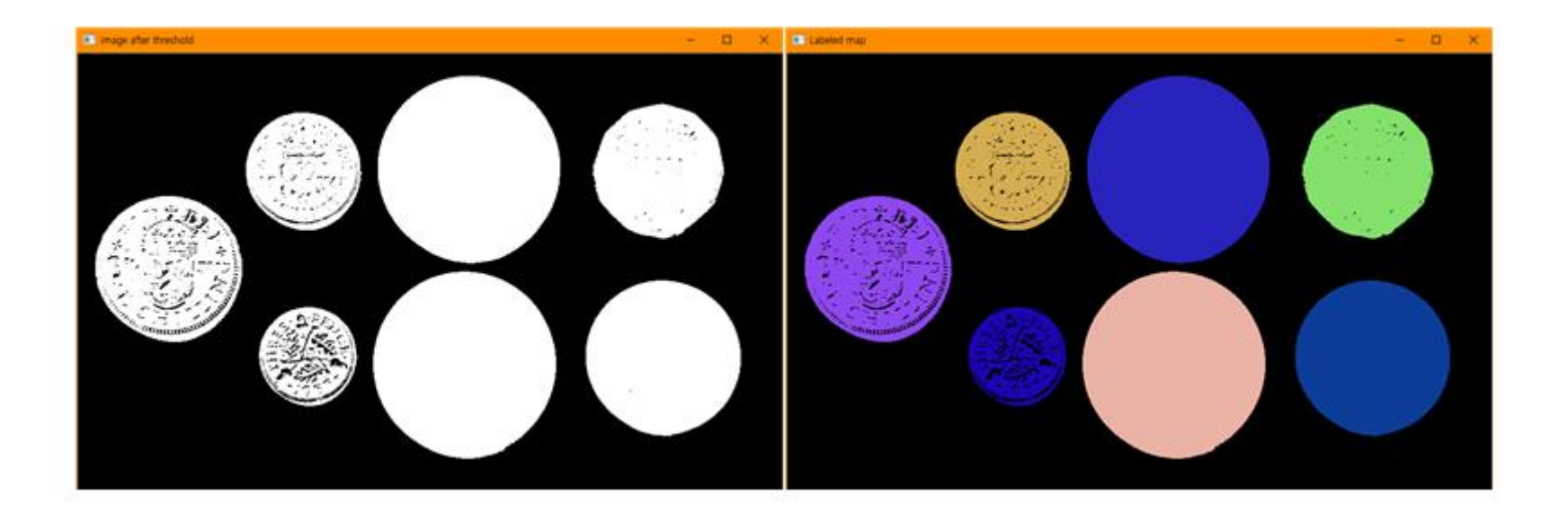

# 윤곽선 추출

- Contouring (Edge following)
	- 이진화된 영상 또는 레이블링된 영상에서 영역의 경계를 추적하여, 경 계 픽셀의 순서화된 정보 (chain code) 추출
	- 물체의 기하학적 특징 추출에 사용

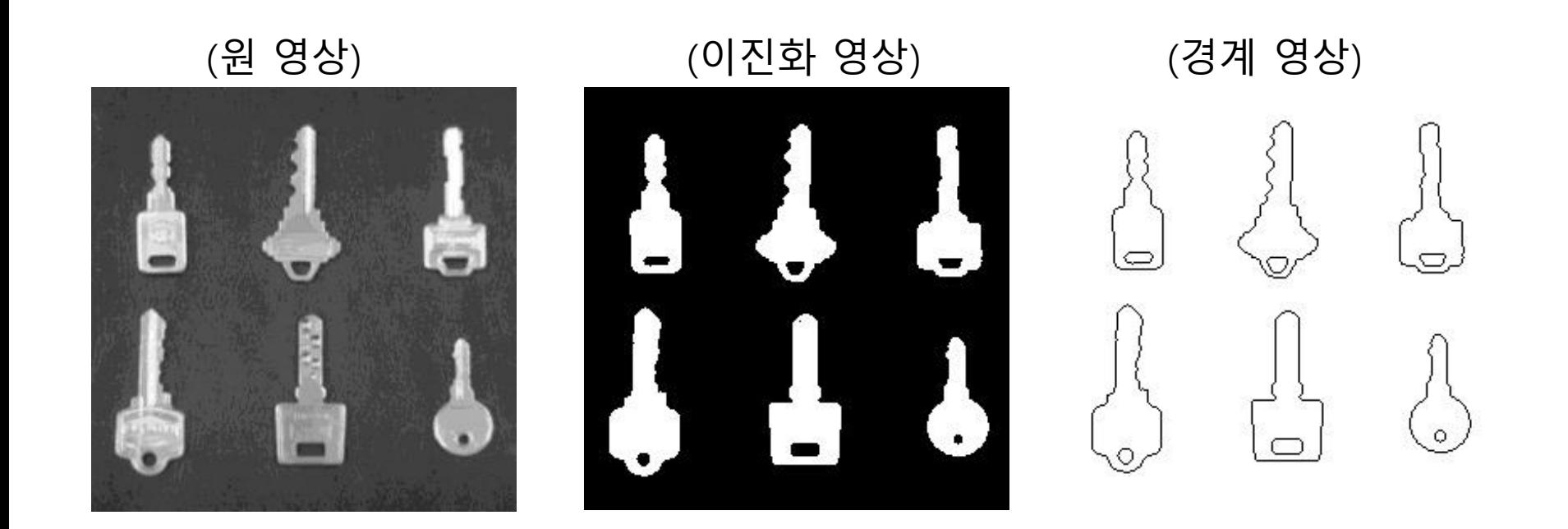

#### 윤곽선 추출

• 알고리즘

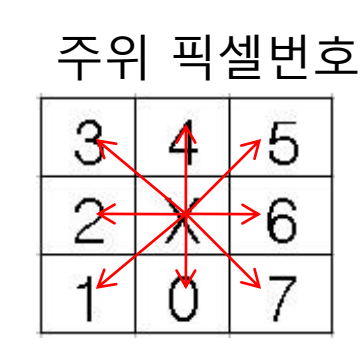

4→5 → 6 → … → 3 탐색순서

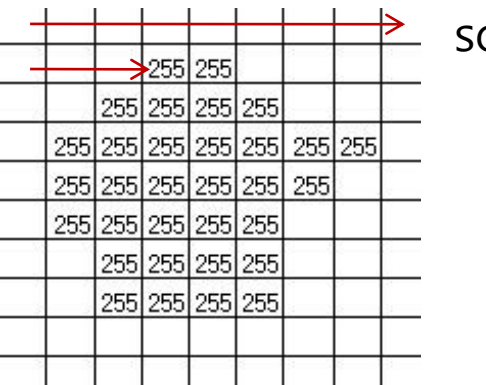

scan

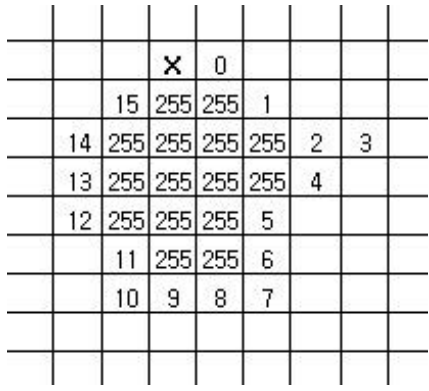

### 윤곽선 추출

• OpenCV 함수

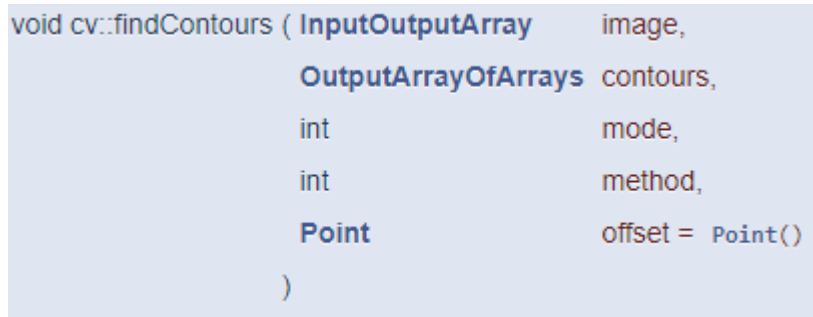

#### 동전 분할 프로그램

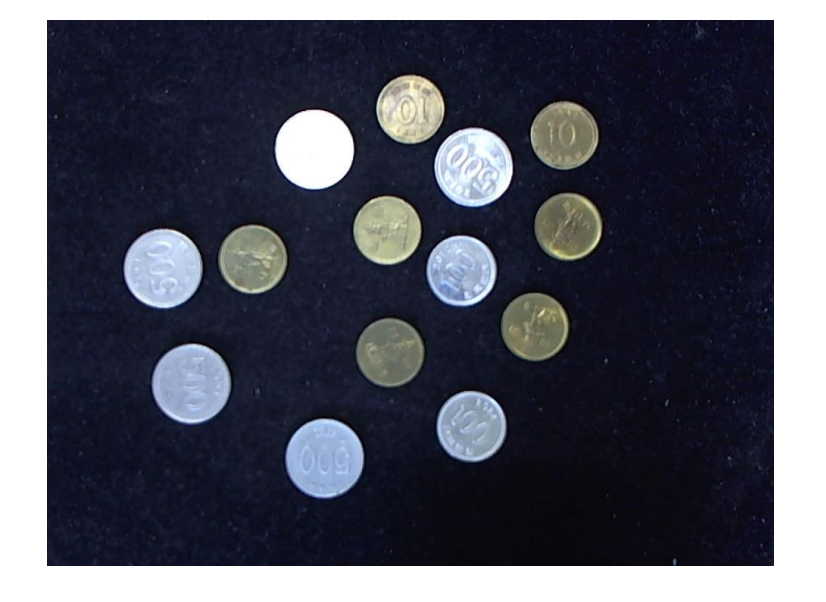

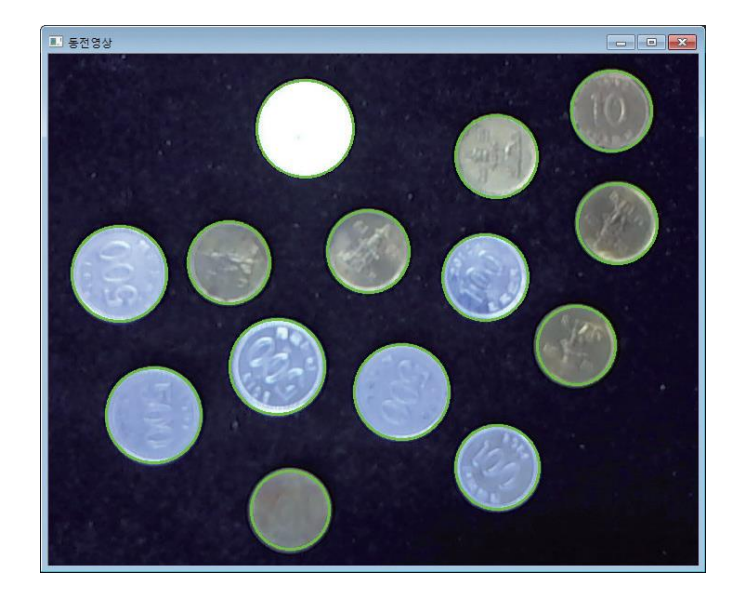

```
int \text{main}()€
    int coin no = 20;
                                                             // 동전 파일 번호
    String fname = format("../image/%2d.png", coin no);
    Mat image = imread(fname, 1);CV Assert(image.data);
    Mat th img = preprocessing(image);// 전처리 수행
    vectorkottedRect > circles = find coins(th img);// 동전객체 회전사각형
    for (int i = \theta; i < circles.size(); i++) {
         float radius = circles[i].angle;// 동전객체 반지름
         circle(image, circles[i].center, radius, Scalar(0, 255, 0), 2); // 동전 표시
     \mathcal{F}imshow("전처리영상", th img);
    imshow("동전영상", image);
    waitKey();
    return 0;
```
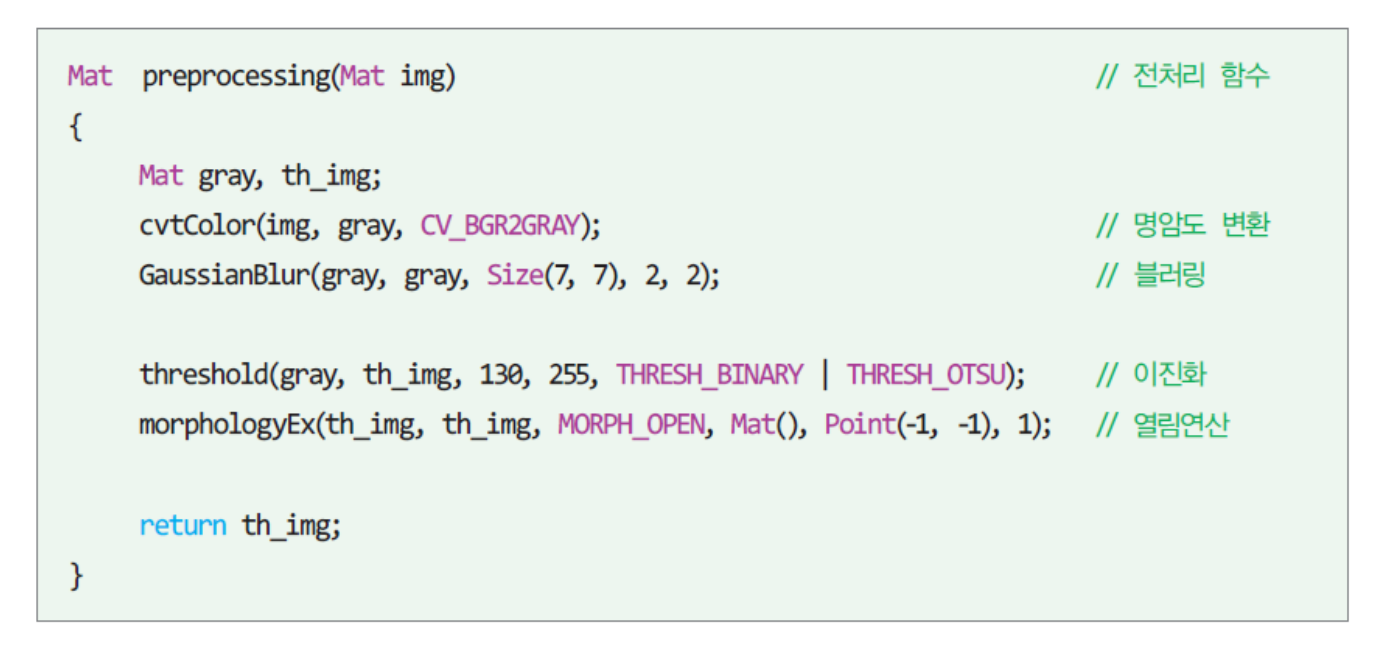

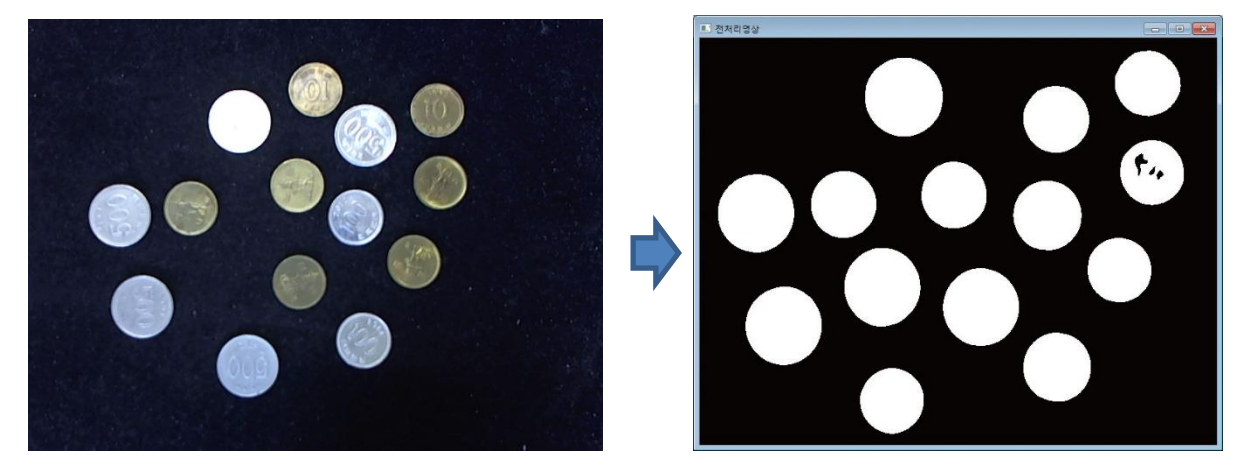

```
vector<RotatedRect> find coins(Mat img)
\{vector<vector<Point> > contours;
    // 외곽선 검출
    findContours(img.clone(), contours, RETR_EXTERNAL, CHAIN_APPROX_SIMPLE);
    vector<RotatedRect> circles;
    for (int i = 0; i< (int)contours.size(); i++)
    \{RotatedRect mr = minAreaRect(contours[i]); // 외곽선의 최소영역 사각형
         mr.angle = (mr.size.width + mr.size.height) / 4.0f; // 반지름을 각도에 저장
         if (mr.angle > 18) circles.push_back(mr); // 반지름이 18 이상인 개체 저장
    \mathcal{F}return circles;
\mathcal{F}■ 전처리영상
                                                ■ 동전영상
                                 f_{\alpha}
```